#### Protein Docking and 3D Ligand-Based Virtual Screening

#### **Schedule**

Part <sup>1</sup>

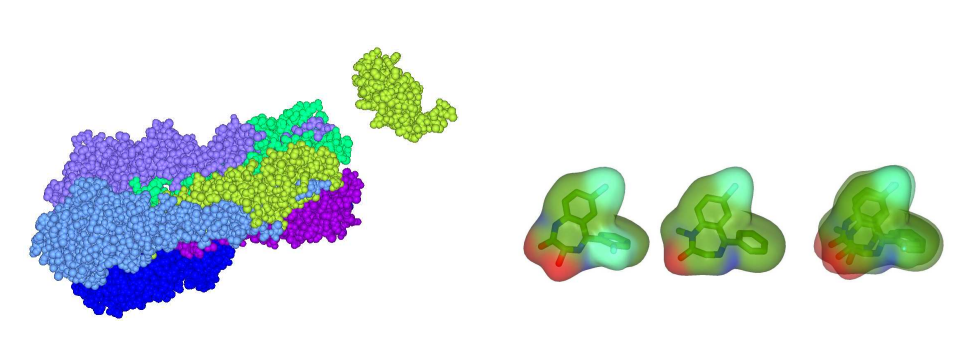

Dave RitchieOrpailleur TeamINRIA Nancy – Grand Est

- Lecture <sup>1</sup> Rigid Body Protein Docking
	- Introduction / Motivation
	- Protein Docking and the CAPRI Blind Docking Experiment
	- The "Hex" Spherical Polar Fourier Correlation Algorithm
- Ultra-Fast Docking Using Graphics Processors (+ some GPU programming)
- Lecture <sup>2</sup> New Developments in Protein Docking and Virtual Screening
- Simulating Protein Flexibility During Docking
- Data-Driven and Knowledge-Based Docking
- Multi-Component Assembly and Cross-Docking
- Shape-Based Virtual Screening ROCS, ParaSurf, ParaFit
- Lecture <sup>3</sup> Spherical Harmonic Virtual Screening
- Case Study HIV Entry Inhibitors for the CXCR4 and CCR5 Receptors
- Recent Work Detecting Polypharmacology Using Gaussian Ensemble Screening

#### Protein-Protein Interactions and Therapeutic Drug Molecules

- Protein-protein interactions (PPIs) define the machinery of life
- Humans have about 30,000 proteins, each having about <sup>5</sup> PPIs

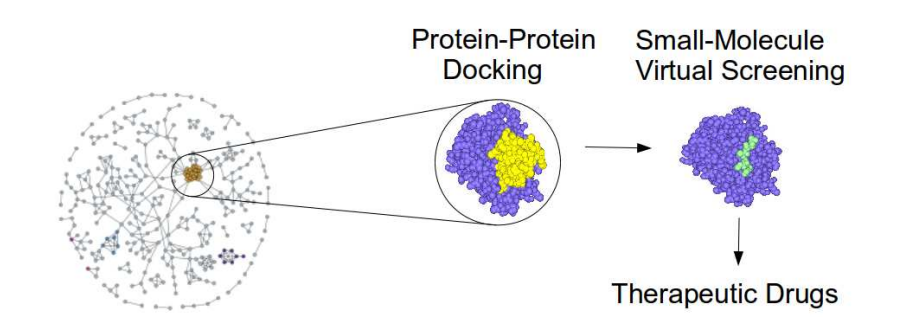

- Understanding PPIs could lead to immense scientific advances
- Small "drug" molecules often inhibit or interfere with PPIs

Grosdidier et al. (2009) Advances & Applications in Bioinformatics & Chemistry, 2, 101–123

Pujol et al. (2009) Trends in Pharmaceutical Science, 31, 115–123

### Docking and Shape Matching are Both Recognition Problems

• Ignoring flexibility, docking and shape matching are both 6D search problems

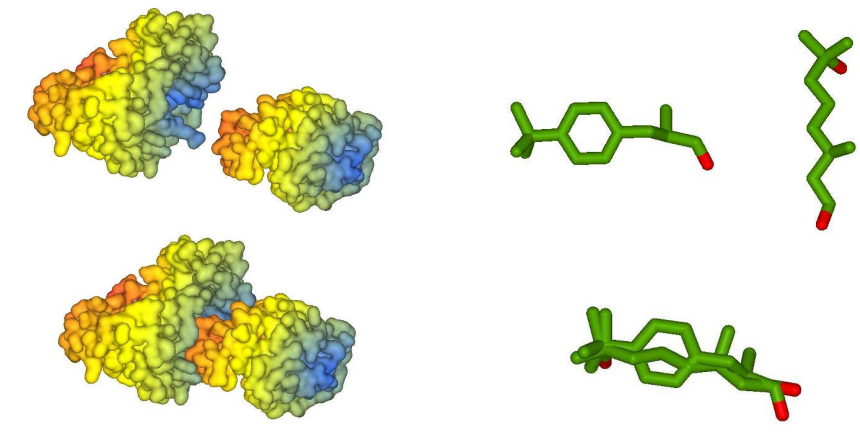

- The challenge find computationally efficient representations for:
- protein docking  $\leftrightarrow$  translational  $+$  rotational search
- ligand shape matching  $\leftrightarrow$  mainly rotational search

#### Protein-Protein Interaction Challenges

• Can we predict the interactions within <sup>a</sup> proteome – i.e. predict the interactome ?

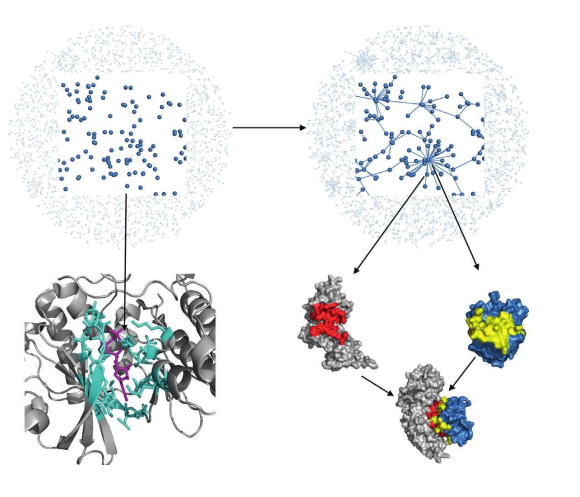

- For each interaction, can we predict the interface surfaces and the 3D complex ?
- For each protein can we predict its ligand binding sites ?

Wass, David, Sternberg (2011) Current Opinion in Structural Biology, 21, 382–390

#### Protein-Protein Interaction Resources

- STRING Search Tool for Retrieval of Interacting Genes http://string.embl.de
	- <sup>12</sup> million known PPIs; <sup>44</sup> million predicted
- 3DID 3D Interacting Domains http://3did.irbbarcelona.org
	- 160,000 3D domain-domain interactions (DDIs)

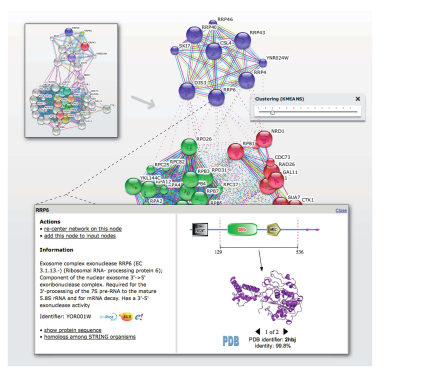

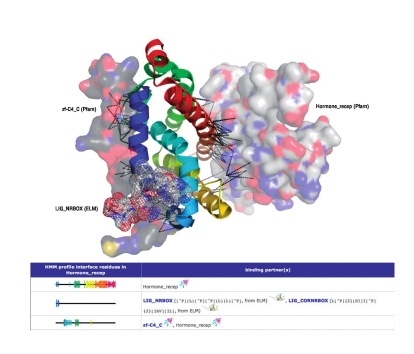

Stein et al. (2010) Nucleic Acids Research, 33, D413–D417 (3DID) Szklarzyk et al. (2011) Nucleic Acids Research, 39, D561–D568 (STRING)

#### What is Protein Docking and Why is Docking Difficult ?

 $\bullet$  Protein docking  $=$  predicting protein interactions at the molecular level

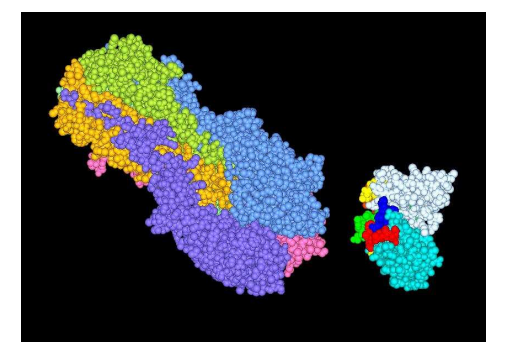

- $\bullet$  If proteins are rigid  $=>$  six-dimensional search space
- $\bullet$  But proteins are flexible  $=>$  multi-dimensional space!
- Modeling protein-protein interactions accurately is difficult!

#### Halperin et al. (2002), Proteins, 47, 409–443Ritchie (2008), Current Protein & Peptide Science, 9, 1–15

## The CAPRI Blind Docking Experiment

- Critical Assessment of PRedicted Interactions http://www.ebi.ac.uk/msd-srv/capri/
- Given the unbound structure, particiants have to predict the unpublished 3D complex

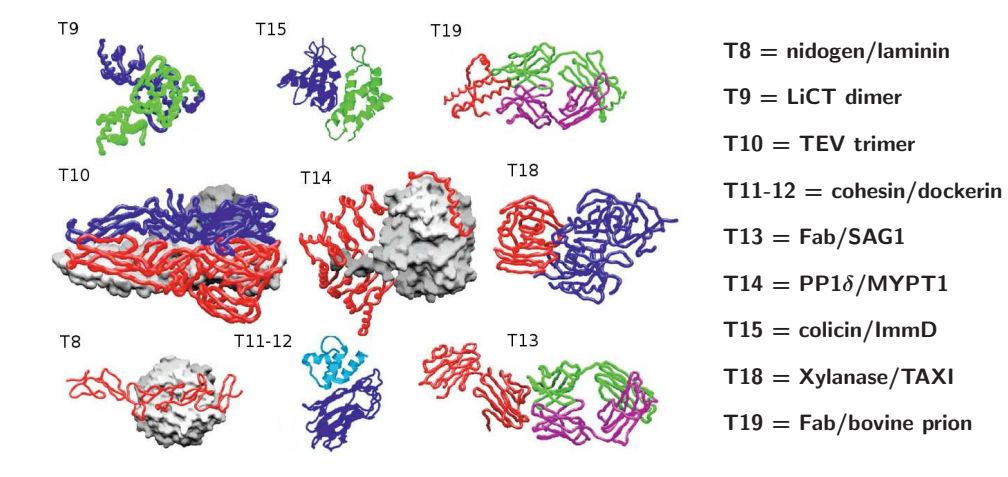

Janin (2005) Proteins, 60, 170–175

#### CAPRI Target T6 Was <sup>A</sup> Relatively Easy Target

- Amylase / AMD9 showed little difference between unbound & bound conformations
- It also had <sup>a</sup> classic binding mode, with antibody loops blocking the enzyme active site

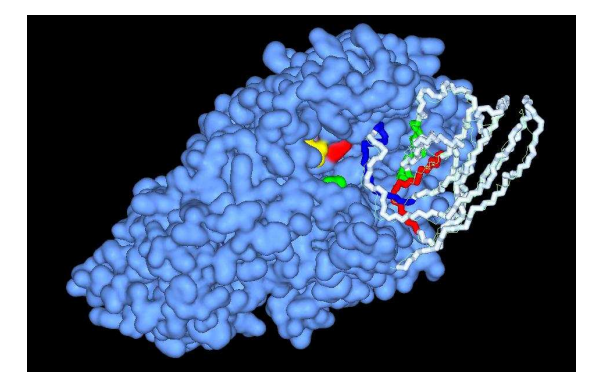

• Several CAPRI predictors made "high accuracy" models (Ligand RMSD  $\leq 1$ Å)

### CAPRI Target T27 Was <sup>A</sup> Surprisingly Difficult Target

• Arf6 GTPase / LZ2 Leucine zipper was difficult for most CAPRI predictors

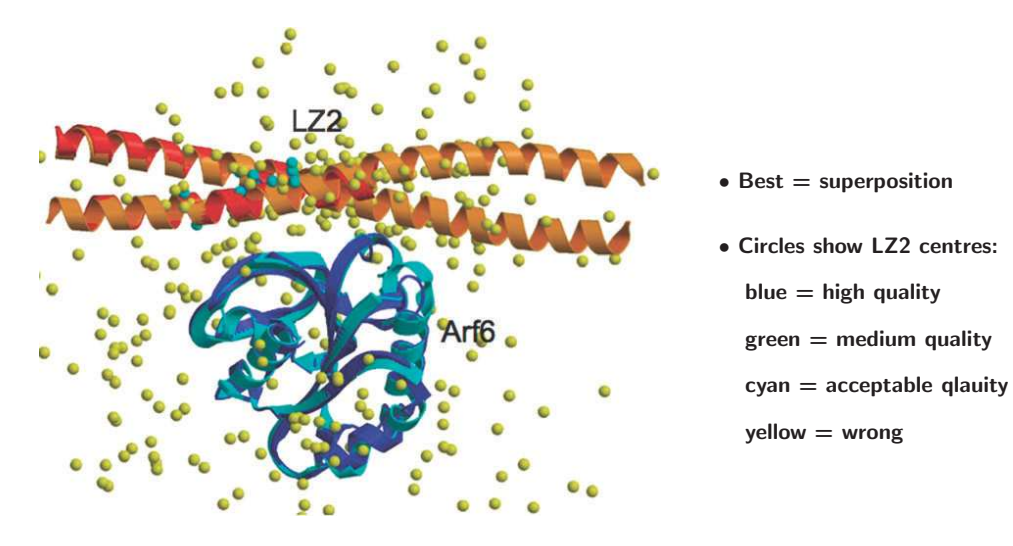

Janin (2010) Molecular BioSystems, 6, 2362–2351

ICM – Multi-Start Pseudo-Brownian Monte-Carlo Energy Minimisation

- Start by sticking "pins" in protein surfaces at 15Å intervals
- Find minimum energy for each pair of starting pins (6 rotations each):

$$
E=E_{HVW}+E_{CVW}+2.16E_{el}+2.53E_{hb}+4.35E_{hp}+0.20E_{solv} \\
$$

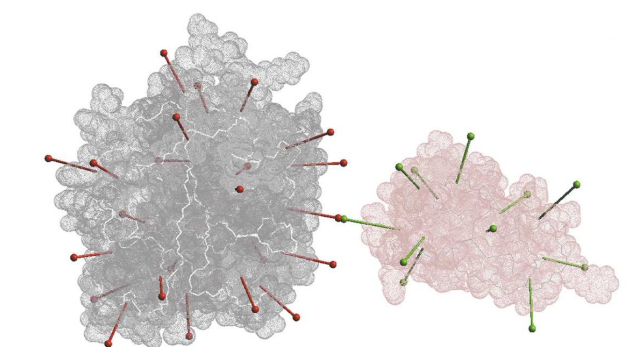

• ICM achieved the best overall results in the first few rounds of CAPRI ...

#### Fernández-Recio, Abagyan (2004), J Mol Biol, 335, 843-865

PatchDock – Docking by Geometric Hashing

- Use "MS" program to calculate mesh surfaces for each protein
- Divide the mesh into convex "caps", concave "pits", and flat "belts"

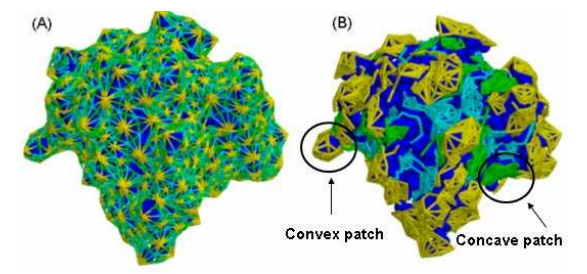

- For docking, match pairs of concave  $\leftrightarrow$  convex, and flat  $\leftrightarrow$  any ...
	- ... then test for interpenetrations (steric clashes) between rest of surfaces
- The method is fast (minutes/seconds), and gave good results in CAPRI

Duhovny et al. (2002), LNCS 2452, 185–200Schneidman-Duhovny et al. (2005), Nucleaic Acids Research, 33, W363–W367Connolly (1983), <sup>J</sup> Applied Crystallography, 16, 548–558

#### Predicting Protein-Protein Binding Sites

- Many algorithms / servers are available for predicting protein binding sites
- For recent review, see: Fern´andez-Recio (2011), WIREs Comp Mol Sci 1, 680–698
- Many docking algorithms often show clusters of preferred orientations docking "funnels"

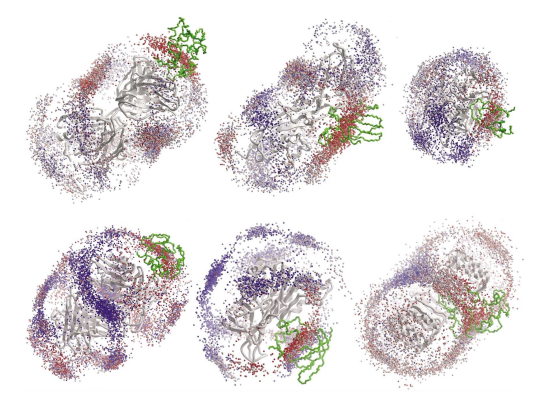

• Lensink & Wodak proposed that docking methods are the best predictors of binding sites

Fernández-Recio, Abagyan (2004), J Molecular Biology, 335, 843-865 Lensink, Wodak (2010), Proteins, 78, 3085–3095

### Protein Docking Using Fast Fourier Transforms

• Conventional approaches digitise proteins into 3D Cartesian grids...

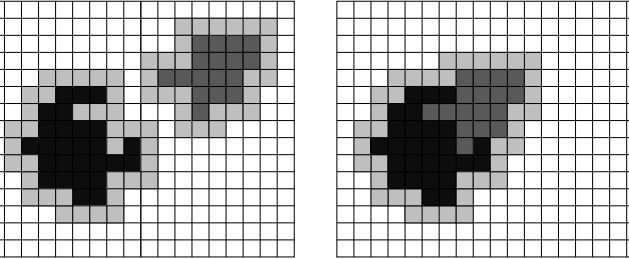

• ...and use FFTs to calculated TRANSLATIONAL correlations:

```
C[\Delta x, \Delta y, \Delta z] = \sum_{x,y,z} A[x,y,z] \times B[x + \Delta x, y + \Delta y, z + \Delta z]
```
- BUT for docking, have to REPEAT for many rotations EXPENSIVE!
- Conventional grid-based FFT docking <sup>=</sup> SEVERAL CPU-HOURS

Katchalski-Katzir et al. (1992) PNAS, <sup>89</sup> 2195–2199

### Knowledge-Based Protein-Protein Docking Potentials

- Several groups have developed "statistical" potentials based on "inverse Boltzmann" models
- Example PIPER <sup>+</sup> DARS "Decoys As Reference State" http://structure.bu.edu/
- Define <sup>18</sup> atom types (based on ACP potential): N, CA, C, O, GC, CB, KN, KC, DO, ...
- Define interaction energy:  $E_{IJ} = -RT \ln(P_{IJ}^{nat}/P_{IJ}^{ref})$
- $P_{IJ}^{nat}$  = probability of contact between atom I and J in a native complex (use <sup>20</sup> CAPRI complexes as examples containing native complexes)
- $P_{IJ}^{ref}$  = probability of contact between atom I and J in a reference state (use PIPER Cartesian FFT to generate 20,000 "decoy complexes" for each native)
- Count each type of contact (6Å threshold) to make the probabilities
- This <sup>g</sup>ives <sup>a</sup> matrix of <sup>18</sup> <sup>x</sup> <sup>18</sup> atomic interaction energies
- Clever trick: diagonalise the matrix to get the first <sup>4</sup> or <sup>6</sup> leading terms...
	- (allows PIPER to use <sup>4</sup> or <sup>6</sup> FFTs instead of 18)
- PIPER <sup>+</sup> DARS is one of the best approaches in CAPRI...

### DARS Finds More Hits Than ZDOCK and Shape-Only Docking

• Comparing the no. of "hits" for <sup>33</sup> enzyme-inhibitor complexes...

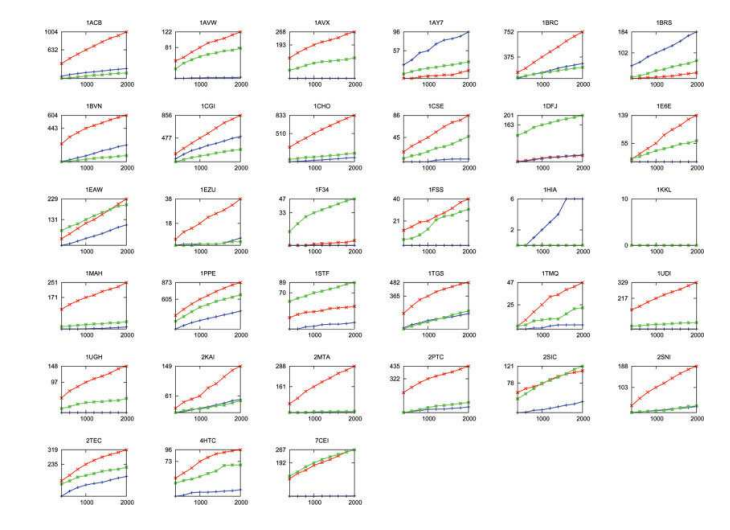

• DARS potential  $=$  red; ZDOCK (ACP)  $=$  green; shape-only  $=$  blue

Kozakov et al. (2006) Proteins, 65, 392–406

#### Kozakov et al. (2006) Proteins, 65, 392–406

#### Protein Docking Using Polar Fourier Correlations

- Rigid body docking can be considered as <sup>a</sup> largely ROTATIONAL problem
- This means we should use ANGULAR coordinate systems

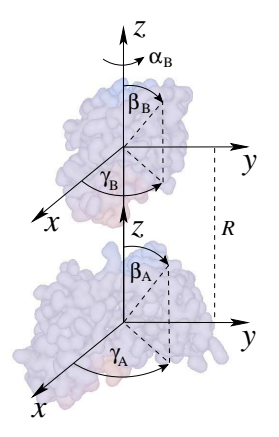

• With FIVE rotations, we should get <sup>a</sup> good speed-up?

#### Spherical Harmonic Molecular Surfaces

• Use SHs as orthogonal shape "building blocks":

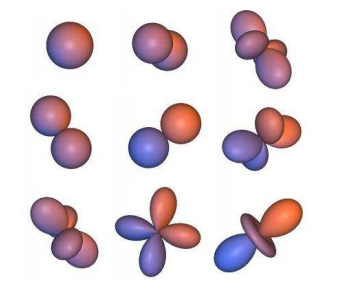

- Encode distance from origin as SH series to order L:
- $r(\theta, \phi) = \sum_{l=0}^{L} \sum_{m=-l}^{l} a_{lm} y_{lm}(\theta, \phi)$
- Reals SHs:  $y_{lm}(\theta, \phi)$
- Coefficients:  $a_{lm}$
- Solve the coefficients by numerical integration
- Normally, L=6 is sufficient for good overlays

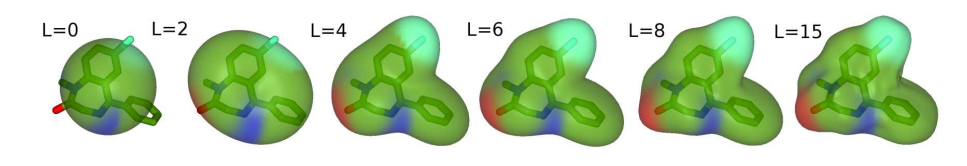

Ritchie and Kemp (1999) <sup>J</sup> Computational Chemistry, 20, 383–395

#### Some Theory – The Spherical Harmonics

• The spherical harmonics (SHs) are examples of classical "special functions"

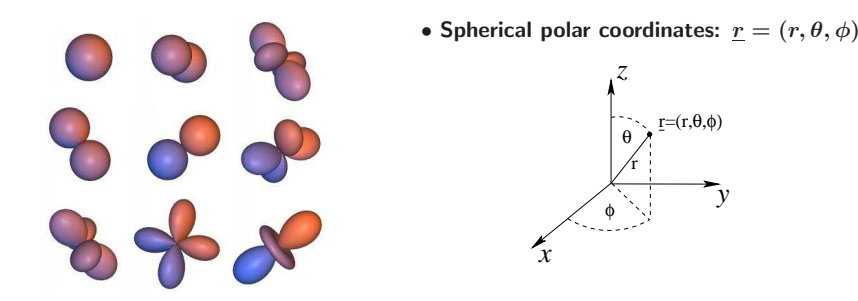

- The spherical harmonics are products of Legendre polynomials and circular functions:
- Real SHs: • Real SHs:  $y_{lm}(\theta, \phi) = P_{lm}(\theta) \cos m\phi + P_{lm}(\theta) \sin m\phi$
- Complex SHs:  $Y_{lm}(\theta, \phi) =$  $Y_{lm}(\theta,\phi)=P_{lm}(\theta)e^{im\phi}$
- Orthogonal: • Orthogonal:  $\int y_{lm}y_{kj}d\Omega = \int Y_{lm}Y_{kj}d\Omega = \delta_{lk}\delta_{mj}$
- Rotation: • Rotation:  $y_{lm}(\theta', \phi') = \sum_j R_{jm}^{(l)}(\alpha, \beta, \gamma) y_{lj}(\theta, \phi)$

#### Docking Needs <sup>a</sup> 3D "Spherical Polar Fourier" Representation

 $\bullet$  Need to introduce special orthonormal Laguerre-Gaussian radial functions,  $R_{nl}(r)$ 

• 
$$
R_{nl}(r) = N_{nl}^{(q)} e^{-\rho/2} \rho^{l/2} L_{n-l-1}^{(l+1/2)}(\rho); \qquad \rho = r^2/q, \quad q = 20.
$$

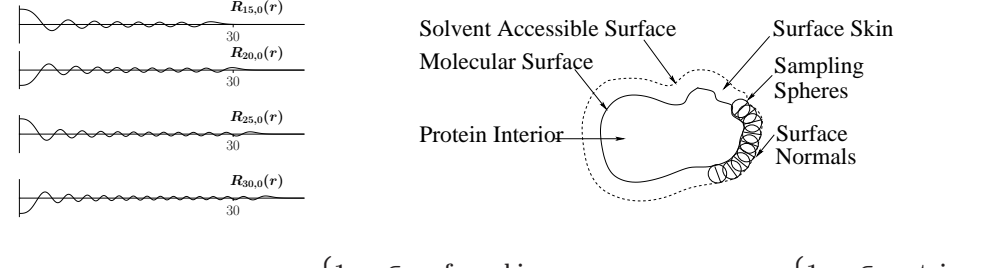

- Surface Skin: • Surface Skin:  $\sigma(\underline{r}) = \begin{cases} 1; \ \underline{r} \in \text{surface skin} \\ 0; \ \text{otherwise} \end{cases}$  Interior:  $\tau(\underline{r}) = \begin{cases} 1; \ \underline{r} \in \text{protein att} \\ 0; \ \text{otherwise} \end{cases}$
- Parametrise as:  $\sigma(\underline{r}) = \sum_{n=1}^{N} \sum_{l=0}^{n-1} \sum_{m=-l}^{l} a_{nlm}^{\sigma} R_{nl}(r) y_{lm}(\theta, \phi)$

• **TRANSLATIONS:** 
$$
a_{nlm}^{\sigma\eta} = \sum_{n'l'}^{N} T_{nl,n'l'}^{(|m|)}(R) a_{n'l'm}^{\sigma}
$$

Ritchie (2005) <sup>J</sup> Applied Crystallography, 38, 808–818 (for translation formulae)

#### SPF Protein Shape-Density Reconstruction

**Interior density:** 
$$
\tau(\underline{r}) = \sum_{nlm}^{N} a_{nlm}^{\tau} R_{nl}(r) y_{lm}(\theta, \phi)
$$

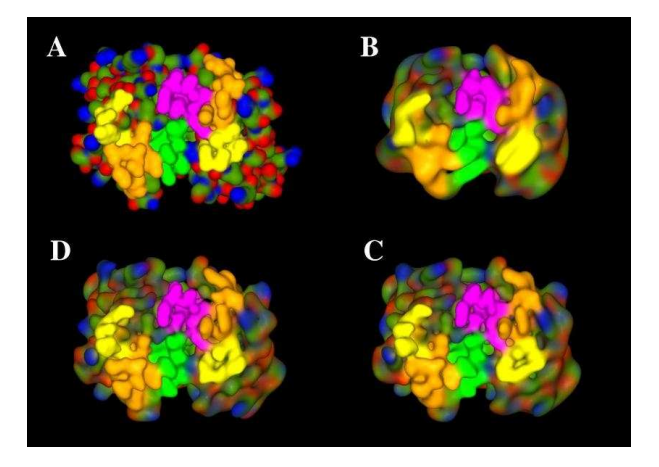

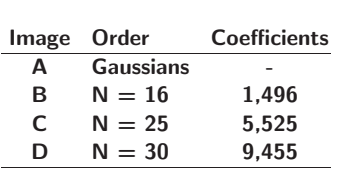

Protein Docking Using SPF Density Functions

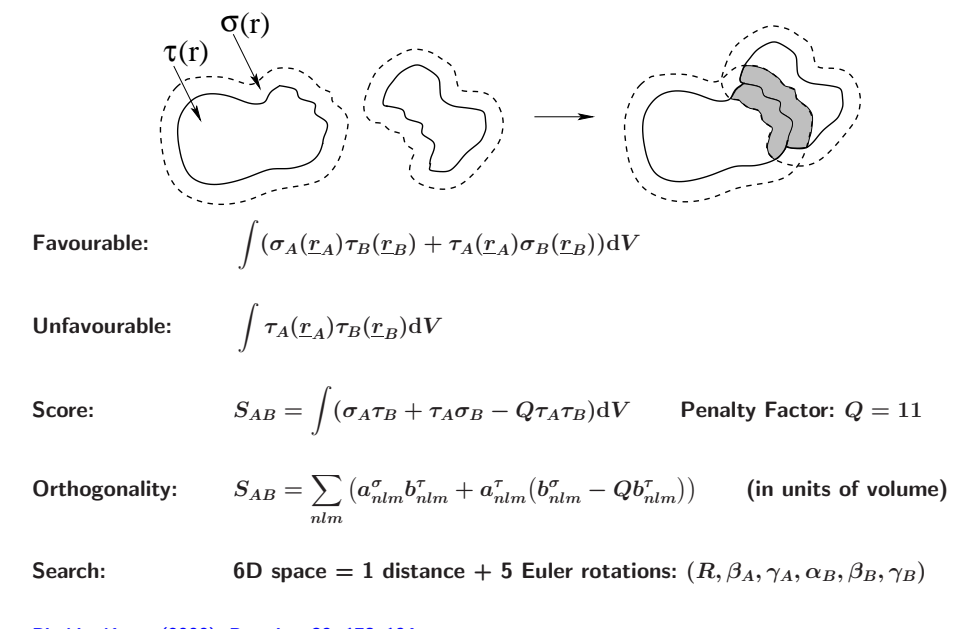

Ritchie (2003), Proteins, 52, 98–106

Ritchie, Kemp (2000), Proteins, 39, 178–194

#### Hex Polar Fourier Correlation Example – 3D Rotational FFTs

• Set up 3D rotational FFT as <sup>a</sup> series of matrix multiplications...

Rotate:

$$
: \qquad \qquad a_{nlm}^{'}=\sum\limits_{t=-l}^{l}R_{mt}^{(l)}(0,\beta_{A},\gamma_{A})a_{lt}
$$

Translate:

$$
: \qquad \quad \ \ \, a_{nlm}^{''} = \sum_{kj}^{N} T_{nl,kj}^{(|m|)}(R) a_{kjm}^{'}
$$

Real to complex:  $A_i$ 

$$
_{nlm}=\sum_{t}a_{nlt}^{''}U_{tm}^{(l)},\qquad B_{nlm}=\sum_{t}b_{nlt}U_{tm}^{(l)}
$$

Multiply: $C_{mu v} = \sum_{nl} A_{nlm}^* B_{nlv} \Lambda_{lv}^{um}$ 

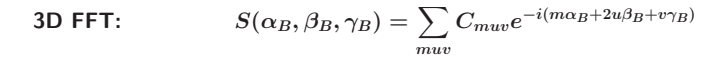

• On one CPU, docking takes from <sup>15</sup> to <sup>30</sup> minutes

#### Exploiting Proir Knowledge in SPF Docking

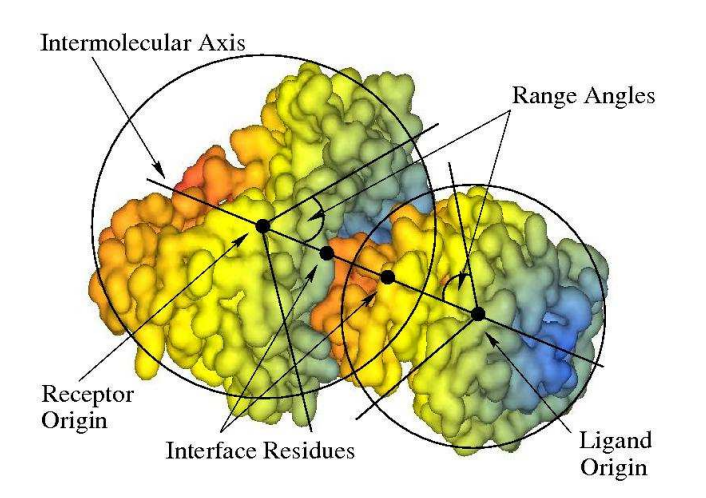

• Knowledge of even only one key residue can reduce search space enormously...

• This accelerates the calculation and helps to reduce false-positive predictions

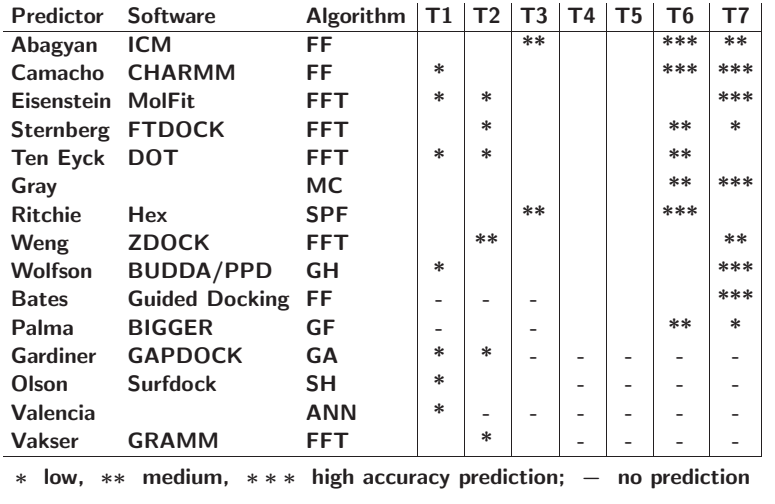

Mendez et al. (2003) Proteins, 52, 51–67

• Example: best prediction for CAPRI Target <sup>3</sup> – Hemagglutinin/HC63

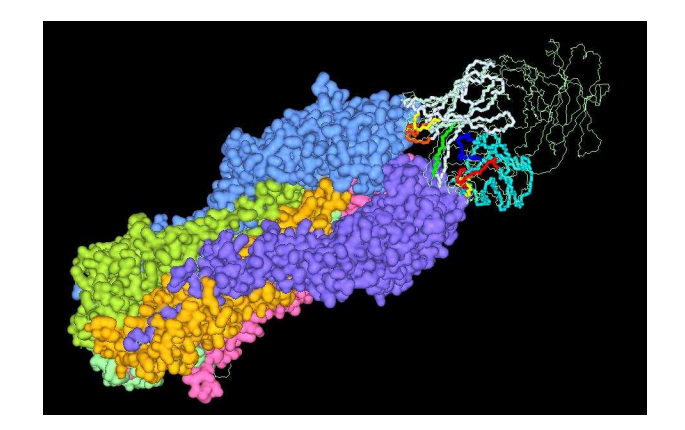

Ritchie, Kemp (2000), Proteins 39, 178–194Ritchie (2003), Proteins, 52, 98–106

# CAPRI Results: Targets 8–19 (2003 – 2005)

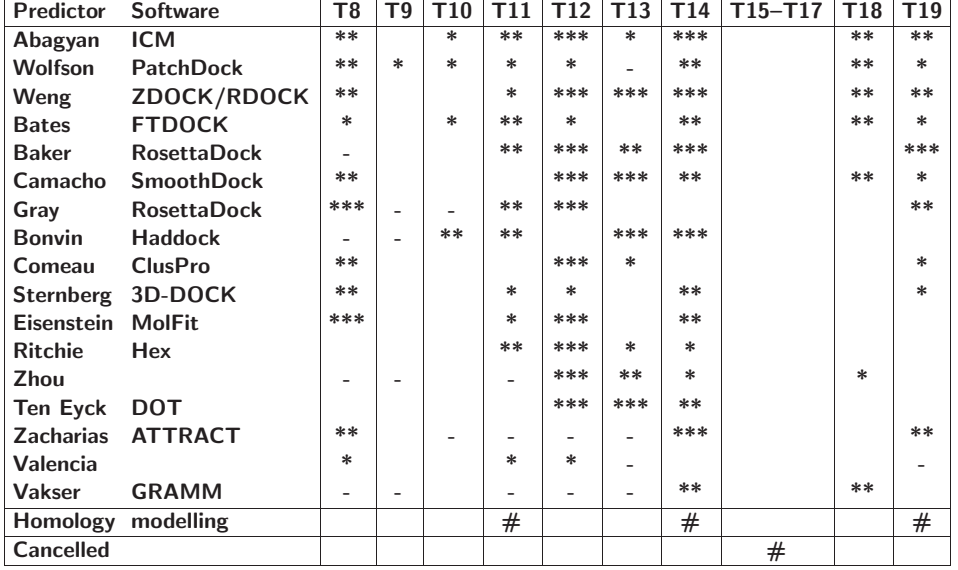

### High Order FFTs, Multi-Threading, and Graphics Processors

• Spherical polar coordinates <sup>g</sup>ive an analytic formula for 6D correlations:

In particular:  $\delta_B = \sum_{j s m l v r t} \Lambda_{js}^{r m} T_{js,lv}^{(|m|)}(R) \Lambda_{lv}^{tm} e^{-i(r \beta_A - s \gamma_A + m \alpha_B + t \beta_B + v \gamma_B)}.$ 

- This allows high order FFTs to be used 1D, 3D, and 5D
- ... multiple FFTs can easily be executed in parallel
- ... also, it is relatively easy to implement on modern GPUs

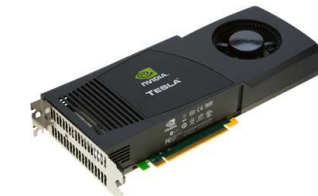

- Up to <sup>512</sup> arithmetic "cores"
- Up to <sup>6</sup> Gb memory
- Easy API with C++ syntax
- Grid of threads model ("SIMT")

• Due to memory latency effects, 1D FFTs are MUCH FASTER than 3D FFTs ...

Ritchie, Kozakov, Vajda (2008), Bioinformatics, 24, 1865–1873Ritchie, Venkatraman (2010), Bioinformatics, 26, 2398–2405

### The CUDA Device Architecture

• Typically 8–16 multi-processor blocks, each with <sup>16</sup> thread units

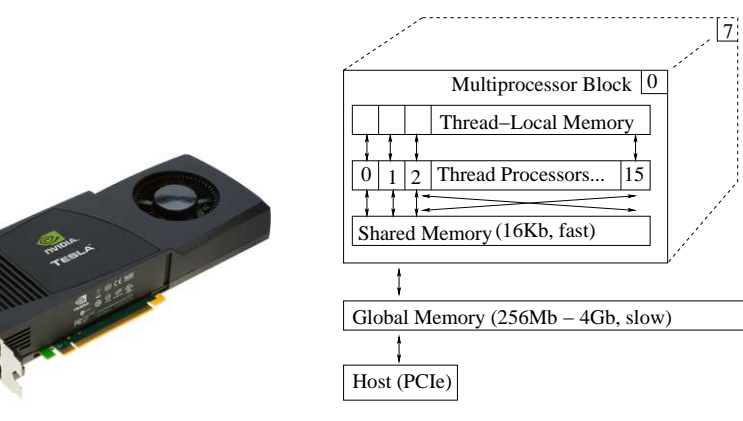

- NB. only <sup>a</sup> very small amount of fast shared memory is available
- NB. <sup>g</sup>lobal memory is ABOUT 80x SLOWER than shared memory

### An Alternative View of the CUDA Device Architecture

• Reading and writing <sup>g</sup>lobal memory is like doing slow I/O

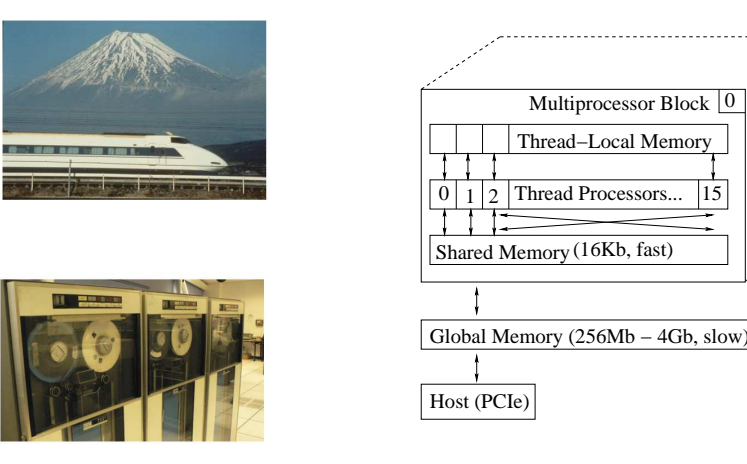

15

0

7

• Strategy: aim for "high arthmetic intensity" in fast shared memory

### Slow Devices are Not Well Suited for Random Access

*Against grain*

- On the GPU, think of <sup>g</sup>lobal memory as <sup>a</sup> SLOW device ...
- ... and that accessing array data "against the grain" is like random access

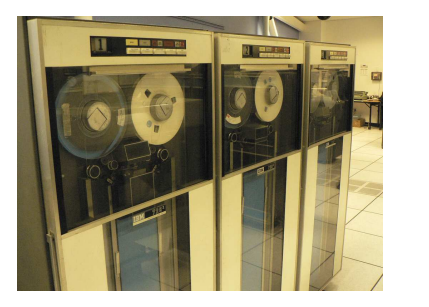

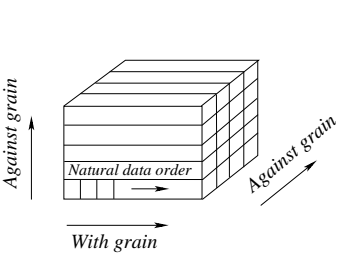

- This explains why 3D FFTs are SLOW on current GPUs...
- Good strategies:
	- avoid unnecessary "I/O" on <sup>g</sup>lobal memory
	- make threads cooperate by reading consecutive blocks of <sup>g</sup>lobal memory linearly
	- do "random access" (e.g. to transpose <sup>a</sup> matrix) only in shared memory

### The CUDA Grid-Block Programming Model

- CUDA implements SIMT using <sup>a</sup> GRID of BLOCKS of THREADS
- Each THREAD executes <sup>a</sup> simple "kernel" function
- <sup>A</sup> BLOCK of related threads all execute the same kernel
- The scheduler launches multiple blocks in parallel, making <sup>a</sup> GRID of blocks

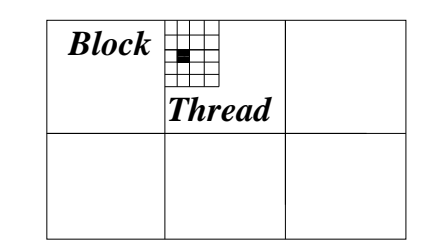

- For example, in matrix arithmetic:
- the matrix is divided into <sup>a</sup> grid of blocks

*Grid*

• one thread calculates one element of the result

#### CUDA Programming Example - Matrix Multiplication

- Matrix multiplication  $C = A * B$
- Each thread is responsible for calculating one element: C[i,k]

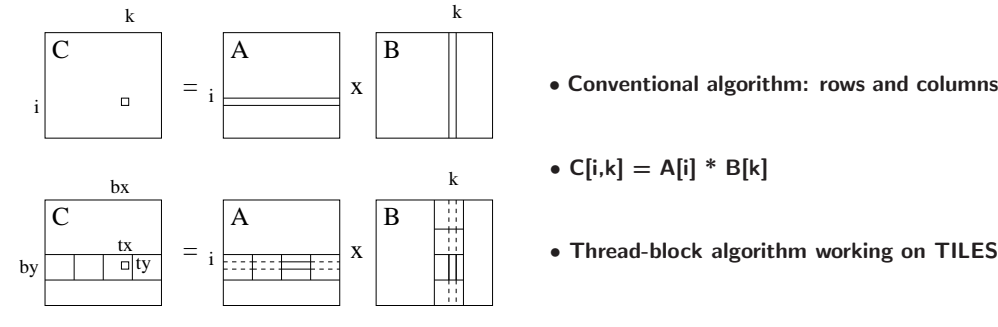

- <sup>A</sup> tile size of 16x16 is just right!
- Threads co-operate by reading & sharing tiles of <sup>A</sup> & <sup>B</sup>
- Multi-processor launches multiple blocks to compute all of C
- Executing thread-blocks concurrently hides <sup>g</sup>lobal memory latency

### CUDA Programming Example – Matrix Multiplication Kernel

\_\_global\_\_ void matmul(int wA, int wB, float \*A, float \*B, float \*C)

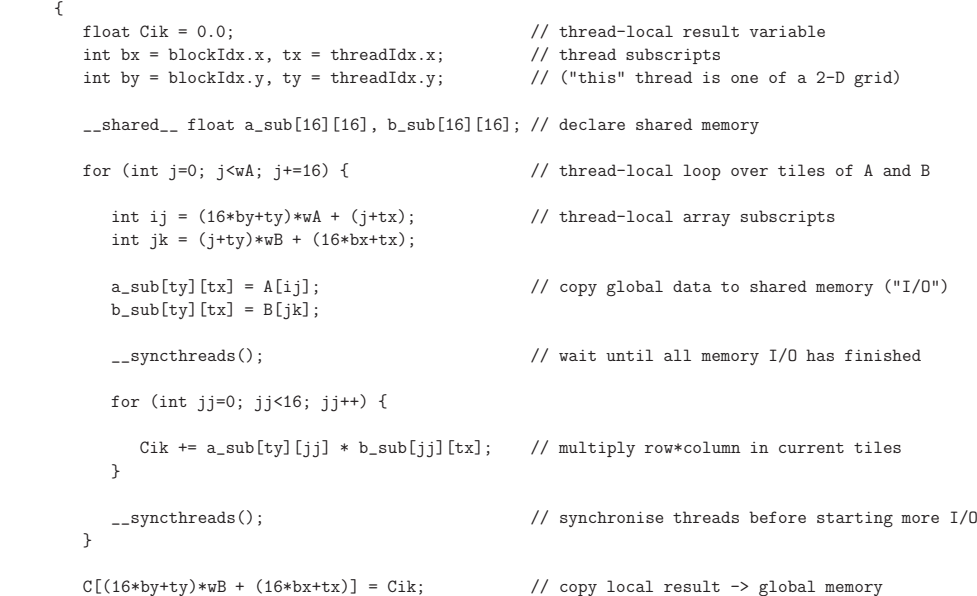

#### Hex GPU Docking – Rotate and Translate Protein <sup>A</sup>

- 1. On CPU, calculate multiple  $(\beta_A, \gamma_A)$  rotations of protein A
- 2. On CPU, re-index translation matrices and rotated coefficients into regular sparse arrays
- 3. On GPU, translate multiple protein <sup>A</sup> coeffcients using tiled matrix multiplication

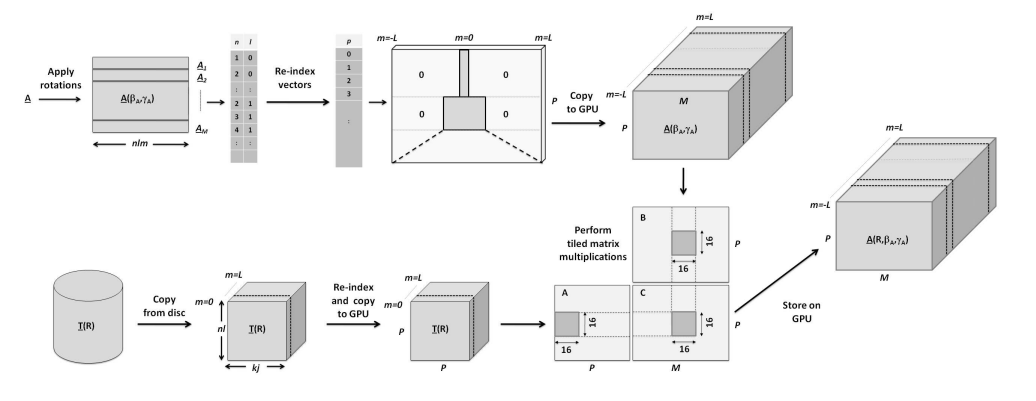

### Hex GPU Docking – Perform Multiple 1D FFTs

• Next, calculate multiple 1D FFTs of the form:

}

$$
S_{AB}(\alpha_B) = \sum_m e^{-im\alpha_B} \sum_{nl} A^{\sigma}_{nlm}(R,\beta_A,\gamma_A) \times B^{\tau}_{nlm}(\beta_B,\gamma_B)
$$

- 4. On GPU, cross-multiply transformed <sup>A</sup> with rotated <sup>B</sup> coefficients (as above)
- 5. On GPU, perform batch of 1D FFTs using cuFFT and save best orientations

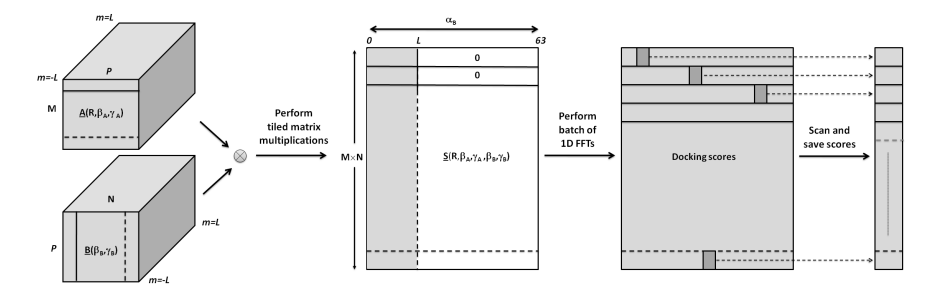

• 3D FFTs in  $(\alpha_B, \beta_B, \gamma_B)$  can be calculated similarly, ...

#### Results – GPU <sup>v</sup>'s CPU Docking Performance

- Key Hex functions implemented using only <sup>5</sup> or <sup>6</sup> CUDA kernels
- 1D and 3D FFTs are calculated using Nvidia's cuFFT library
- Here,  $\textsf{GPU} = \textsf{Nvidia FX-5800}$ ,  $\textsf{CPU} = \textsf{Intel}$  i7-965

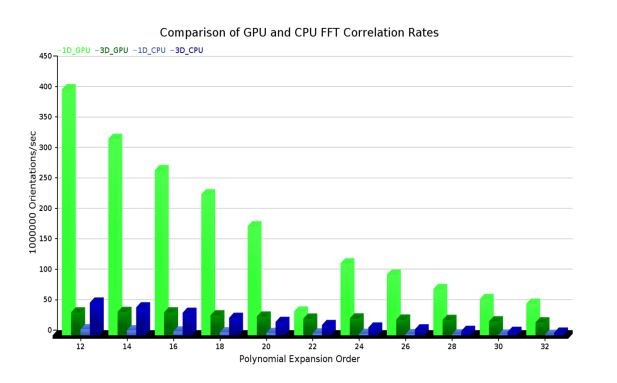

- Hex 1D correlations are up to 100x faster on FX-5800 than on iCore7
- Overall, including set-up, Hex 1D FFT is about 45x faster on FX-5800 than on iCore7

### Protein Docking Speed-Up using Multiple GPUs and CPUs

• With multi-threading, we can use as many GPUs and CPUs as are available

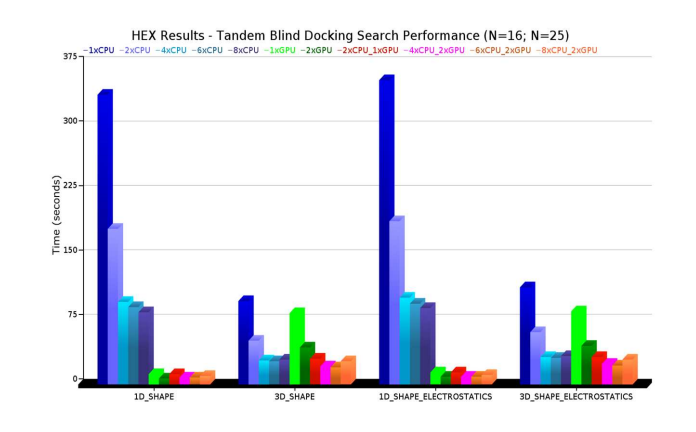

- For best performance: use <sup>2</sup> GPUs alone, or <sup>6</sup> CPUs plus <sup>2</sup> GPUs
- With <sup>2</sup> GPUs, docking takes about <sup>10</sup> seconds very important for large-scale!

#### Speed Comparison with ZDOCK and PIPER

- Hex:  $52000 \times 812$  rotations, 50 translations (0.8Å steps)
- ZDOCK: 54000 x 6 deg rotations, 92Å 3D grid (1.2Å cells)
- PIPER:  $54000 \times 6$  deg rotations, 128Å 3D grid (1.0Å cells)
- Hardware: GTX <sup>285</sup> (240 cores, 1.48 GHz)

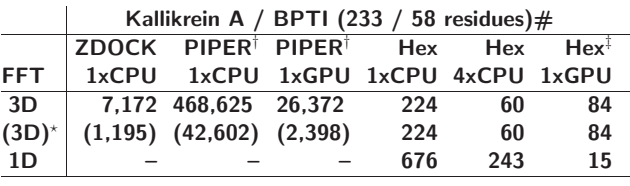

# execution times in seconds

\* (times scaled to two-term potential, as in Hex)

- Several other bioinformatics applications also run well on GPUs See:
- https://biomanycores.org/
- http://www.nvidia.com/object/bio info life sciences.html

### "Hex" and "HexServer"

• Multi-threaded Hex: first (only) docking program to get full benefit of GPUs

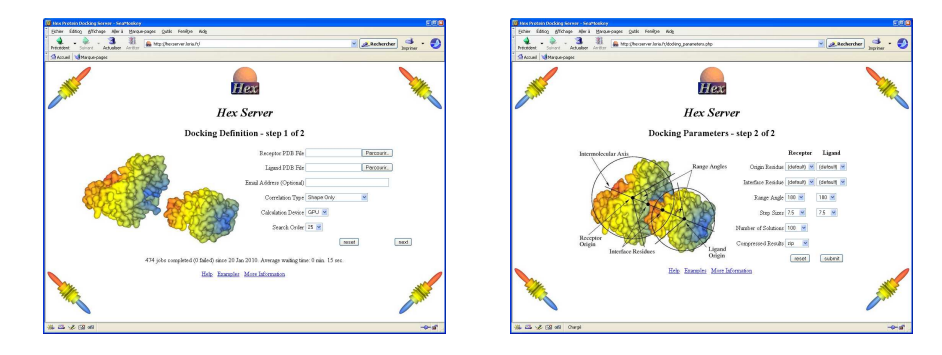

- Hex: Over 25,000 down-loads, over <sup>280</sup> citations in bio literature...
- HexServer: About 1,000 docking jobs per month...

Ritchie, Kemp (2000) Proteins, 39, 178–194

Ritchie, Venkatraman (2010) Bioinformatics, 26, 2398–2405Macindoe et al. (2010), Nucleic Acids Research, 38, W445–W449

#### **Conclusions**

- There is an increasing number of on-line resources for studying PPIs
- Docking is becoming increasingly important for modeling PPIs
- CAPRI experiment has stimulated the development of docking algorithms
- The spherical polar Fourier representation is useful for protein docking
	- Rigid-body protein docking on <sup>a</sup> GPU now takes only <sup>a</sup> few seconds
	- This was implemented using only <sup>5</sup> or <sup>6</sup> GPU kernels
	- But <sup>a</sup> lot of low-level CPU code had to be re-written
	- Worth the effort rigid body docking is no longer <sup>a</sup> rate-limiting step
- Fast docking could open the door for other shape matching problems ?
	- Cryo-EM density fitting ?
	- 3D Virtual screening ?

#### CUDA Matrix Multiplication Kernel – Launching <sup>a</sup> GPU Kernel

- CUDA adds some programming "extensions" to support the grid-block model
- •

{

}

•

#### Extra Slides

#### 5D FFT Correlations from Complex Overlap Expressions (Ritchie, Kozakov, Vajda, (2008) Bioinformatics, 24, 1865–1873)

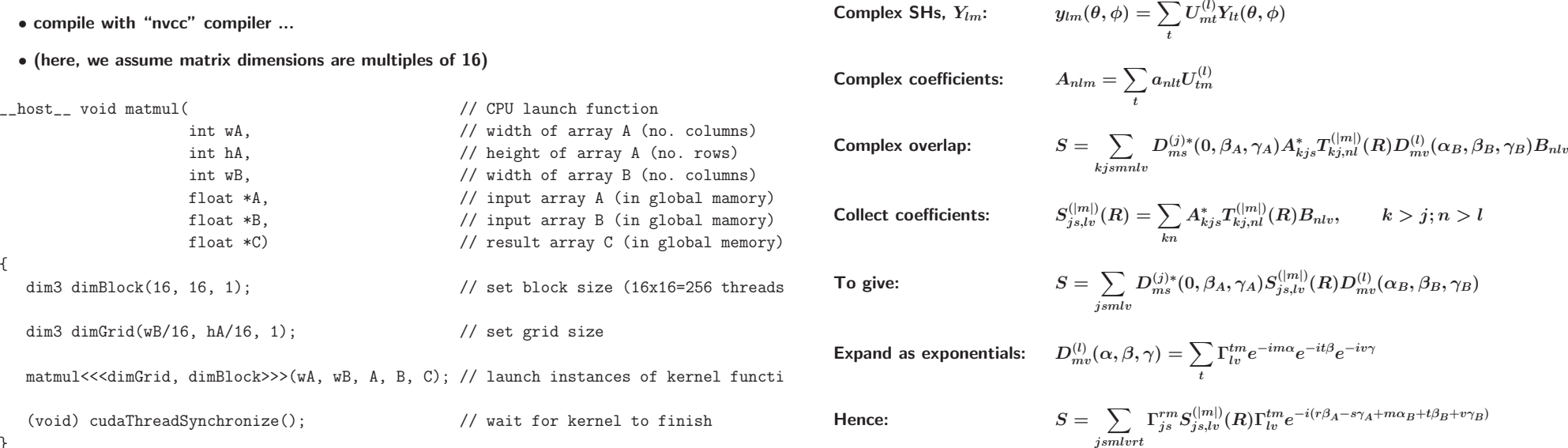

## Translation Matrices From Fourier-Bessel Transform Theor y

Using spherical Bessel transforms:

$$
\tilde{R}_{nl}(\beta) = \sqrt{\frac{2}{\pi}}\int_0^\infty R_{nl}(r) j_l(\beta r) r^2 \mathrm{d} r; \hspace{10mm} R_{nl}(r) = \sqrt{\frac{2}{\pi}}\int_0^\infty \tilde{R}_{nl}(\beta) j_l(\beta r) \beta^2 \mathrm{d} \beta
$$

it can be shown that

$$
T_{n'l',nl}^{(|m|)}(R)=\sum_{k=|l-l'|}^{l+l'}A_k^{(ll'|m|)}\int_0^\infty\tilde{R}_{nl}(\beta)\tilde{R}_{n'l'}(\beta)j_k(\beta R)\beta^2\mathrm{d}\beta
$$

where

$$
A_k^{(ll'|m|)} = (-1)^{\frac{k+l'-l}{2}+m} (2k+1) \big[ (2l+1)(2l'+1) \big]^{1/2} \binom{l \; l' \; k}{0 \; 0 \; 0} \binom{l \; l' \; k}{m \; \overline{m} \; 0}
$$

- Can derive analytic formulae for both GTO and ETO radial functions
- Requires high precision math library (GMP)...
- Calculate once for  $R = 1, 2, 3, ... 50\text{\AA}$  and store on disk (  $\sim$  200Mb)